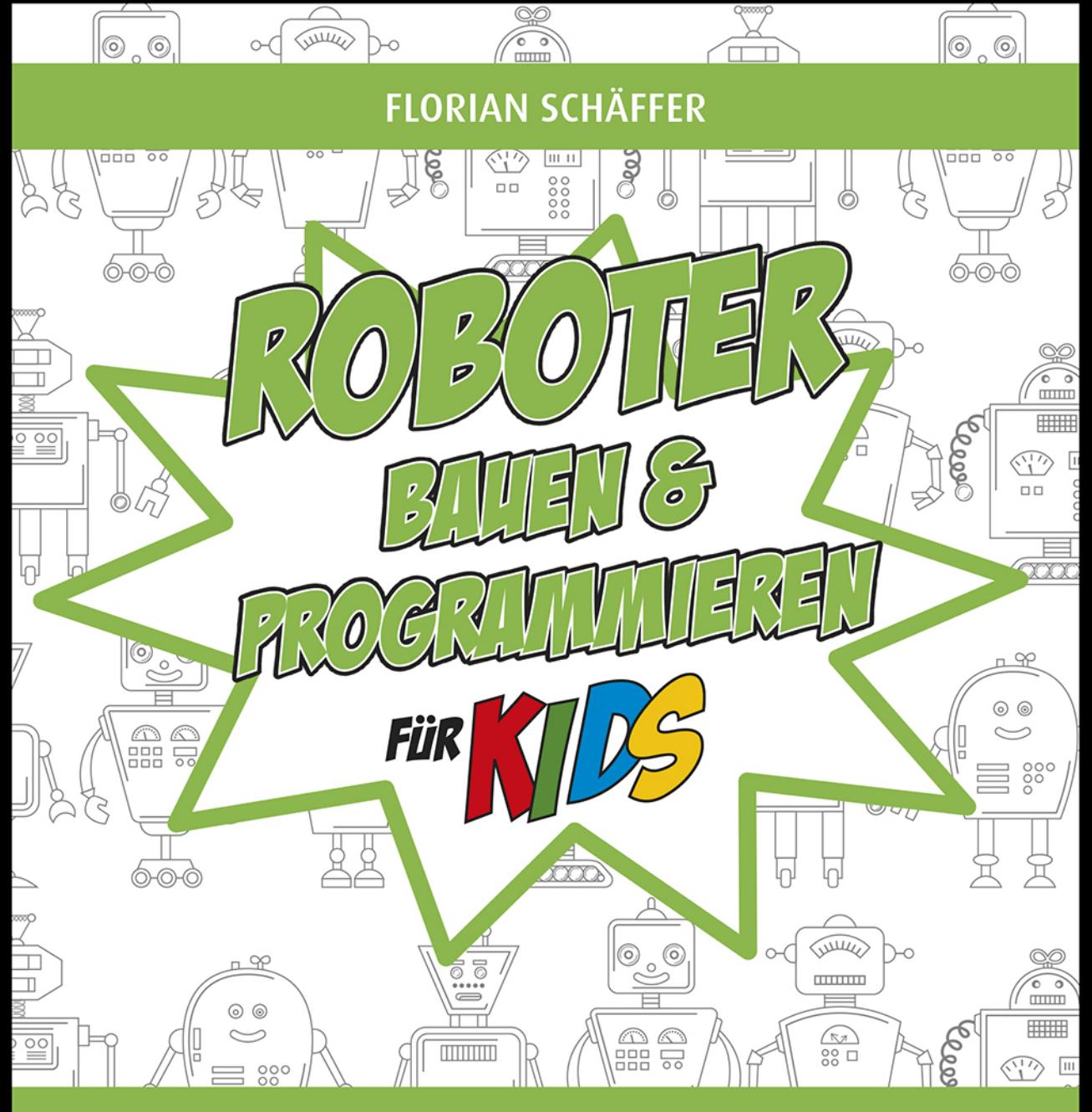

# EINFACHER EINSTIEG IN ELEKTRONIK, **ROBOTIK UND MECHANIK**

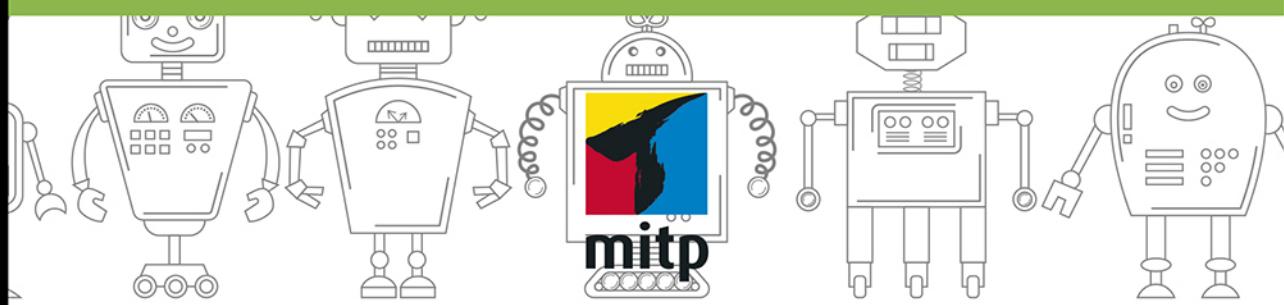

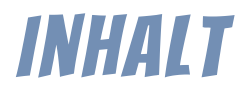

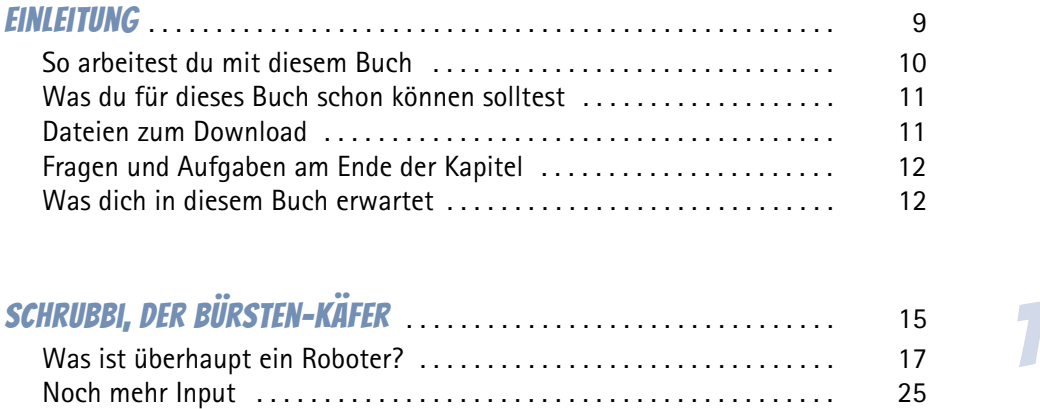

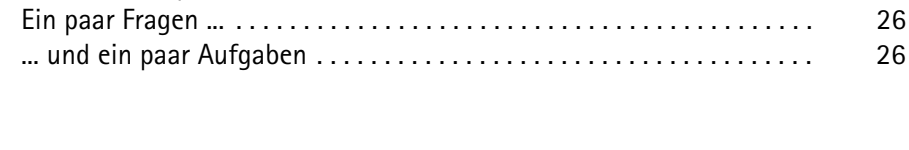

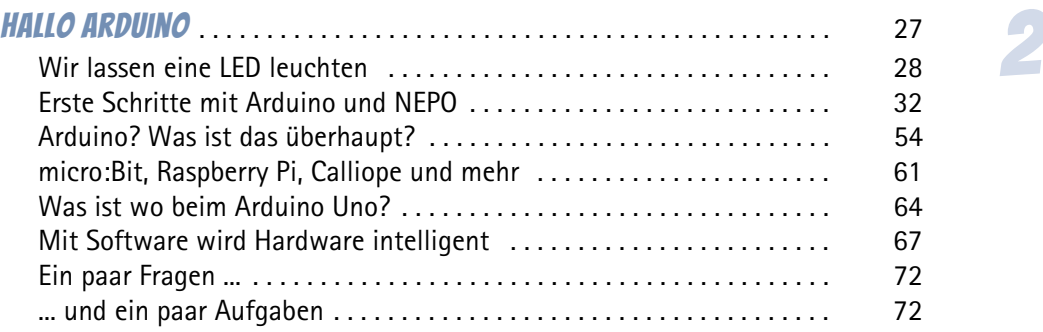

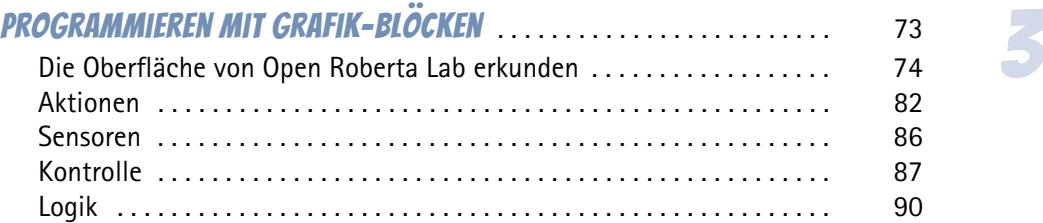

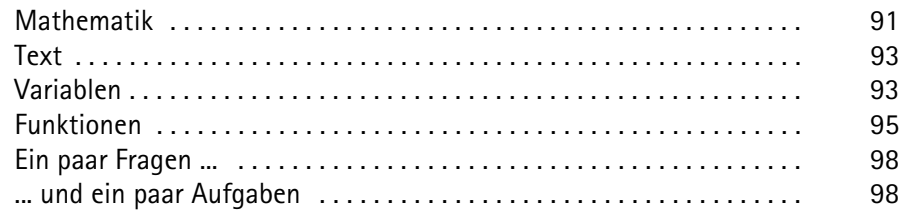

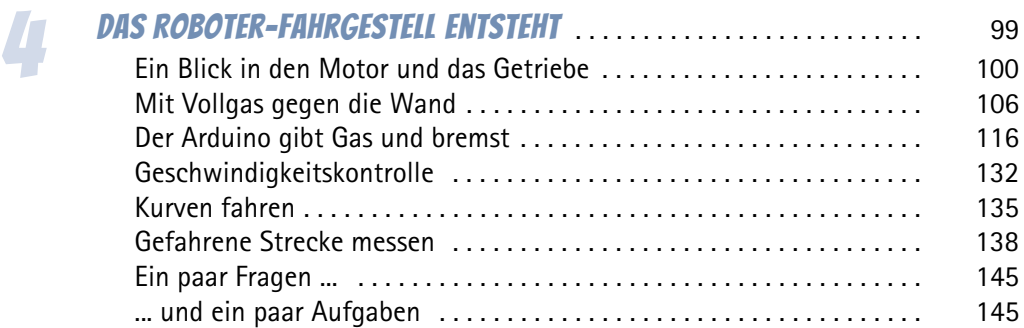

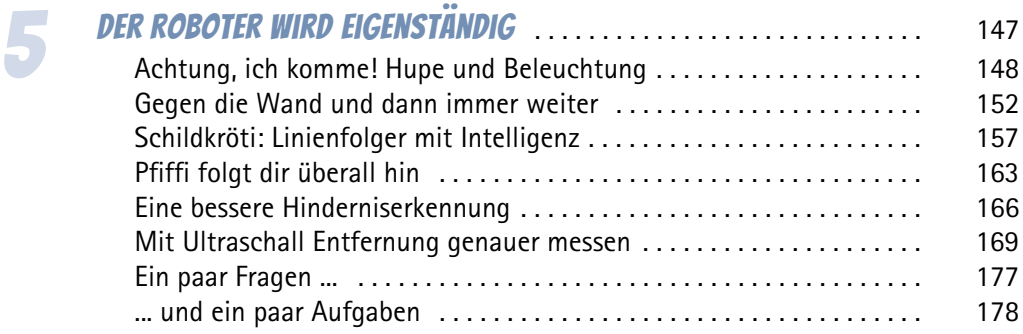

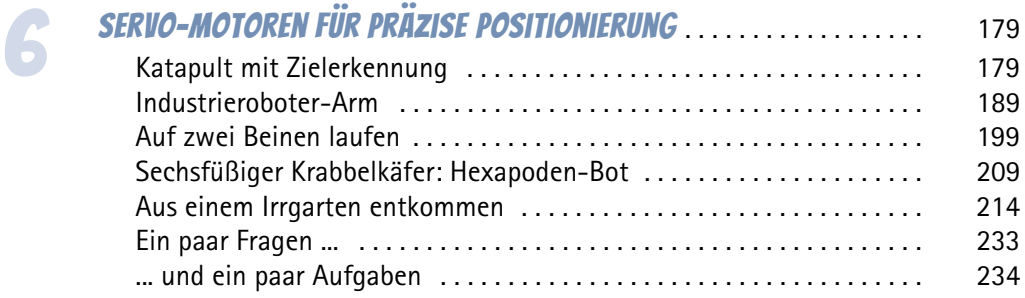

#### **INHALT**

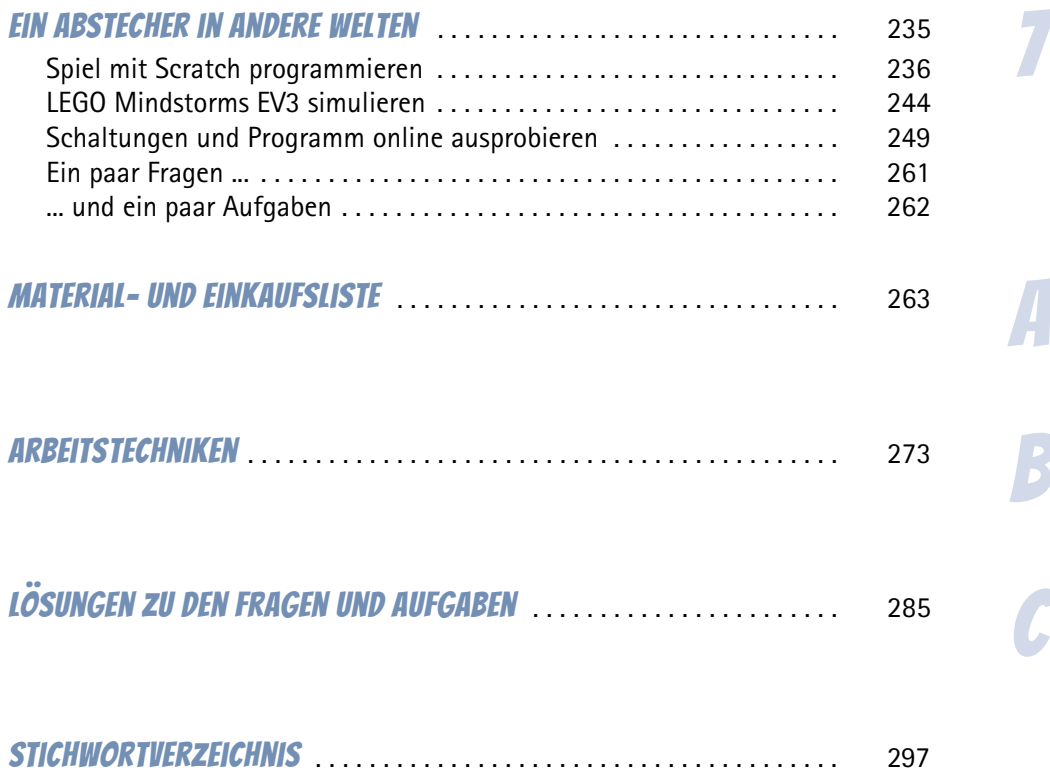

<span id="page-4-0"></span>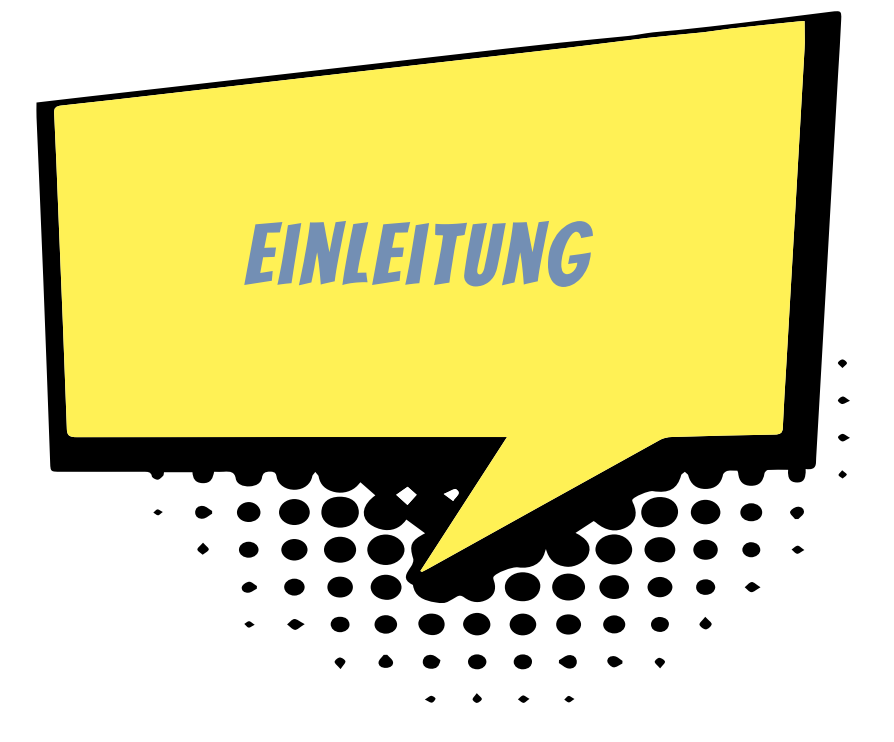

Willkommen bei deinem neuen Abenteuer als Roboterentwickler! Du bist schon immer von Robotern fasziniert gewesen und willst selber welche bauen? Dann bist du hier genau richtig: Erlebe, wie einfach es ist, eigene Roboter zu schaffen und zu kontrollieren.

Dies ist ein Buch mit viel Praxis: Es gibt viel auszuprobieren und zu basteln. Dich aufs Sofa zu legen und alles durchzulesen, reicht nicht aus und macht viel weniger Spaß. Wann immer Handanlegen gefragt ist, wird dir schrittweise gezeigt, was zu machen ist. Es lohnt sich, auch einfache Aufgaben (die du vielleicht sogar schon kennst) auszuprobieren, um dadurch Erfahrung und Routine zu sammeln.

<span id="page-4-1"></span>Beim Selbermachen kann immer irgendetwas schieflaufen und nicht klappen. Vielleicht ist uns auch mal ein Fehler bei der Beschreibung unterlaufen oder die Anleitung war nicht verständlich genug. Das ist schade, manchmal ärgerlich, aber eigentlich sogar gut. Wenn etwas nicht auf Anhieb so funktioniert wie gewollt, dann kannst du alles hinwerfen und aufgeben oder du suchst den Fehler. Das ist manchmal gar nicht einfach und du wirst Hilfe (zum Beispiel von deinen Eltern oder einem Lehrer) benötigen – frage sie! Hast du den Fehler gefunden, wirst du feststellen, dass du stolz auf dich sein wirst, und vor allem hast du viel neue Erfahrung gesammelt. Der Fehler wird dir hoffentlich nie wieder unterlaufen oder du wirst ihn schnell beheben.

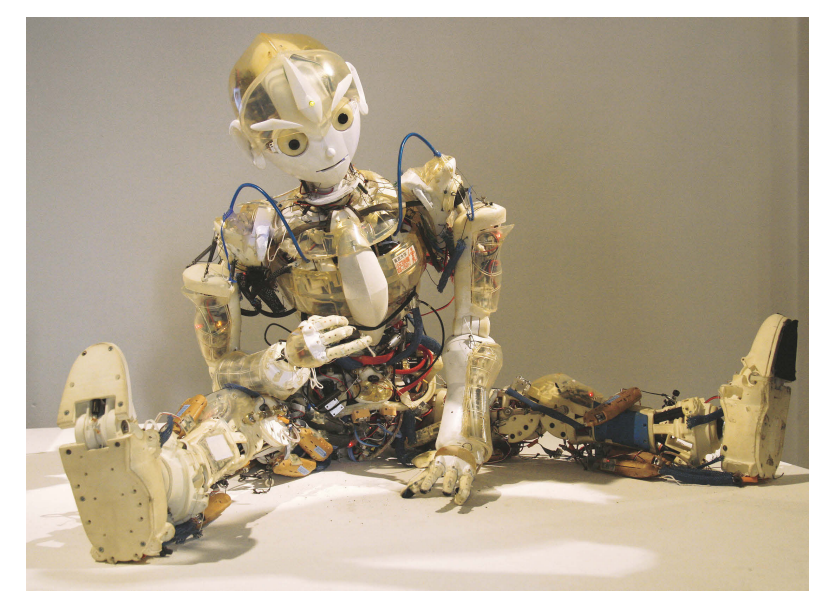

*Kotarō ist ein in Japan entwickelter humanoider (menschlich aussehender) Roboter. Er ist 1,33 m hoch und wiegt 20 kg.*  Bild: Manfred Werner, Wikimedia Commons, CC BY-SA 3.0

# <span id="page-5-2"></span><span id="page-5-1"></span><span id="page-5-0"></span>So arbeitest du mit diesem Buch

Im Buch benutzen wir verschiedene Kästen, um dich auf Besonderheiten hinzuweisen:

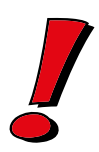

Hinweise sehen so aus. Dabei handelt es sich um zusätzliche Informationen, die dir einen tieferen Einblick in ein Thema geben. Manchmal könnte es auch »Besserwisser-Wissen« sein: Mit dem, was im Kasten steht, weißt du dann mehr als andere.

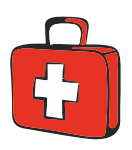

Tipps sind dazu da, dich auf etwas Kniffliges hinzuweisen, oder ich habe einen echten Profitrick für dich. Es kann auch sein, dass ich aus meiner Erfahrung heraus weiß, dass etwas oft falsch gemacht wird und ich dich davor bewahren will.

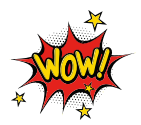

So sieht es aus, wenn etwas ganz besonders wichtig ist und unbedingt beachtet werden muss. Andernfalls wird etwa beschädigt oder es wird gefährlich (dazu lassen wir es aber nicht kommen).

# <span id="page-6-0"></span>Was du für dieses Buch schon können solltest

Damit wir uns im Buch auf das Thema Roboter, Arduino und Programmierung konzentrieren können, sind ein paar Grundlagen wichtig, die wir voraussetzen:

- $\diamondsuit$  Du hast einen Computer mit Microsoft Windows 10.
- $\diamondsuit$  Du kennst dich mit Windows und dem Dateisystem aus. Ordner anlegen und im (Datei-)Explorer Dateien verschieben sowie der Umgang mit Komprimierungsprogrammen wie Zip oder Rar beherrschst du.
- $\diamondsuit$  Du kennst dich im Internet (im Besonderen im WWW, dem World Wide Web) aus und kannst einen Webbrowser wie Firefox, Chrome oder Edge bedienen.
- $\diamondsuit$  Wenn du ein paar Elektronik-Grundkenntnisse besitzt, ist das hilfreich, aber nicht zwingend erforderlich.

<span id="page-6-6"></span><span id="page-6-4"></span>Internetadressen (URLs) sind oft lang, bestehen aus merkwürdigen Zeichen und sind schwer fehlerfrei im Browser einzugeben. Aus diesem Grund steht nach der Angabe der tatsächlichen Adresse in Klammern immer noch eine Kurz-URL. Beispielsweise: *https://de.wikipedia.org/wiki/Wikipedia:Hauptseite* (*t1p.de/qwje*). Es reicht, wenn du die Kurz-URL im Browser eingibst – du wirst dann zu der gewünschten Webseite mit der langen Adresse geleitet.

Uns (und deinen Robotern) ist es egal, ob du ein Mädchen/eine Frau oder ein Junge/ein Mann bist oder dich als etwas ganz anderes siehst. Wichtig ist nur, dass dir dieses Buch und das Thema Spaß machen. Seit einigen Jahren gibt es eine Diskussion darüber, ob man in Texten geschlechtsneutral schreiben muss. Also beispielsweise nicht mehr »du bist ein Programmierer«, sondern »du bist ein Programmierer oder eine Programmiererin«, manchmal wird auch »du bist ein/e Programmierer\*In« oder Ähnliches benutzt. Wir wollen diese Diskussion gar nicht aufgreifen oder bewerten, finden aber, dass es einen Text schwerer zu lesen macht, weil es sperrig und gekünstelt wirkt. Aus diesem Grund verzichten wir auf diesen Schreibstil, der »gendern« (Geschlechtsidentität des Menschen) genannt wird.

<span id="page-6-5"></span>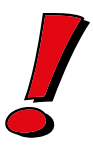

# <span id="page-6-3"></span><span id="page-6-1"></span>Dateien zum Download

<span id="page-6-2"></span>Zu diesem Buch gibt es ein Download, in dem ergänzende Dateien zu finden sind und vor allem die Beispielprogramme. Die Programme wurden mit NEPO erstellt <span id="page-7-4"></span>und aus dem Open Roberta Lab heraus als XML-Datei gespeichert, sodass sie dort auch wieder importiert werden können. Bei den jeweiligen Aufgaben wird der Dateiname mit einem Symbol gekennzeichnet:

beispiel-datei.xml

# <span id="page-7-0"></span>Fragen und Aufgaben am Ende der Kapitel

<span id="page-7-3"></span><span id="page-7-2"></span>Am Ende eines Kapitels findest du ein paar Fragen und ein paar Aufgaben. Die Fragen helfen dir, zu prüfen, ob du wichtige Inhalte verstanden hast. Im Anhang C am Ende des Buchs stehen die Antworten – manchmal etwas ausführlicher, um dir zu helfen. Die Aufgaben bauen auf dem auf, was du im jeweiligen Kapitel ausprobiert hast, und geben dir Anregungen, weiter zu experimentieren und dein Wissen für neue Ideen einzusetzen. Auch hierzu findest du im Anhang Hinweise, wie die Aufgabe zu lösen sein kann. Du kannst aber auch einen anderen Weg gegangen sein – Hauptsache, du hattest Erfolg.

# <span id="page-7-1"></span>Was dich in diesem Buch erwartet

Zuerst einmal soll dich hier vor allem Spaß erwarten und deine Entdeckerfreude gestillt werden. Der Bau von Robotern teilt sich in zwei Aufgabengebiete:

- $\diamond$  Aufbau der Elektronik und Mechanik
- $\Diamond$  Programmierung des Mikrocontrollers

Jeder Roboter besteht aus verschiedenen elektronischen und mechanischen Bauteilen, die seine Fähigkeiten ausmachen, aber auch seine Beschränkungen.

## Was du für deine Roboter benötigst

Im Anhang A findest du eine umfangreiche Bauteil- und Materialliste mit den in diesem Buch benötigten Teilen. Du kannst dir gleich auf einmal alle Bauteile kaufen und dann in Ruhe jedes Modell nachbauen. Oder du schaust dir erst einmal die Bauvorschläge an und besorgst dir dann nur das notwendige Material für einzelne Projekte.

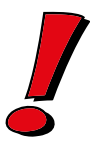

Das Herz aller Roboter wird ein Arduino Uno sein, der diese mit verschiedenen Programmen so steuert, wie du es willst. Ab Seite 54 erfährst du, was ein Arduino ist, falls du noch gar keine Vorstellung hast

### Das wirst du alles selber bauen

Der aufwendigste Roboter wird ein Fahrzeug sein, das mit vier Rädern angetrieben wird und verschiedene Aufgaben bewerkstelligen kann, wie sie auch die großen Brüder aus der Industrie lösen. Dazu gehören verschiedene Fahrmanöver, das Erkennen von Hindernissen, Verfolgen von Linien und auch die selbstständige Wegfindung.

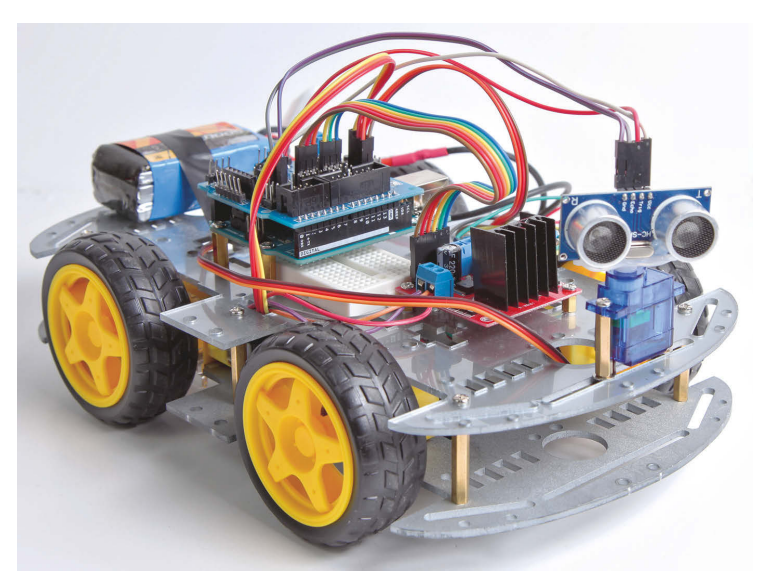

*Ein möglicher Ausbau deines Roboterfahrzeugs*

Oft wirst du Angebote finden, bei denen ähnliche Roboterfahrzeuge aufgebaut werden, die dann mit einem Empfänger ausgestattet werden, damit du ihn mit einem Smartphone oder einer kleinen Fernbedienung steuern kannst. Das sind dann allerdings keine Roboter, sondern einfach nur ferngesteuerte Modellautos.

<span id="page-8-0"></span>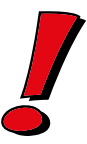

Wir bauen aber auch kleinere Roboter, die selbstständig und unabhängig vom Fahrzeug sind. Los geht es gleich im nächsten Kapitel mit einem witzigen kleinen Bürsten-Roboter. Für dich mag es leicht sein, auf zwei Beinen zu laufen, aber für Roboter ist es extrem schwer – also testen wir zwei verschiedene Lösungen und probieren aus, ob zwei oder sechs Beine besser geeignet sind. Ein echter Industrieroboter-Arm darf natürlich nicht fehlen, damit du Objekte greifen und bewegen kannst – vielleicht eine gute Ergänzung für deine Bauten aus Legosteinen oder Ähnlichem.

Neben der greifbaren Technik ist das zweite Standbein die Programmierung eines Mikrocontrollers, der die Elektronik kontrolliert: Sensoren erfassen die Umgebung und melden dies an eine Art kleinen Computer, der daraufhin Entscheidungen trifft und die Aktoren (beispielsweise Motoren) ansteuert.

<span id="page-9-1"></span><span id="page-9-0"></span>Wir bedienen uns der Roboter, um zu verstehen, wie die Elektronik funktioniert und wozu sie genutzt werden kann. Der Mikrocontroller auf einem Arduino Uno wird von dir selbst programmiert. Das Open Roberta Lab bietet dazu eine kostenlose Entwicklungsumgebung für die grafische Programmiersprache NEPO, in der du Befehle in Form farbiger Blöcke zusammenstellst.

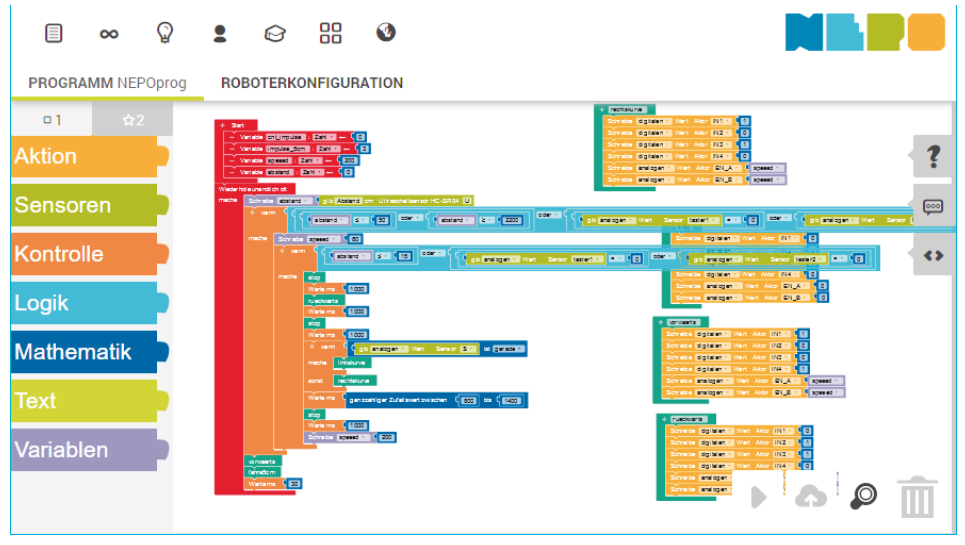

*Im Open Roberta Lab nutzt du NEPO, um den Arduino zu programmieren.*

Schrittweise wirst du erleben, wie du die einfach zu verstehenden Befehlsblöcke so kombinierst, dass deine Roboter genau das machen, was du willst. Am Ende wirst du dann nicht nur verschiedene Roboter gebaut haben, sondern nebenbei auch viel über Programmierung gelernt haben, ohne dass es langweilig wurde. So bist du gut gerüstet, um eigene Ideen umzusetzen oder Projekte anderer zu verstehen, nachzubauen oder weiterzuentwickeln.

Im letzten Kapitel zeige ich dir, was es darüber hinaus noch zu entdecken gibt: Mit Scratch kannst du ähnlich wie mit NEPO programmieren und deine eigenen Spiele entwickeln – und das, ohne viel Neues lernen zu müssen. Eine andere Webseite bietet dir die Möglichkeit, elektronische Schaltungen in einer virtuellen Umgebung aufzubauen und zu simulieren. Willst du noch einen Schritt weitergehen, dann kannst du dort sogar einen Arduino in C/C++ programmieren und ausprobieren – ganz ohne selber einen besitzen zu müssen. Auch andere Roboter lassen sich auf den entsprechenden Webseiten in einer simulierten Welt ausprobieren und programmieren. Solange du beispielsweise auf die bestellten Teile für deine eigenen Roboter wartest, kannst du dir da prima die Zeit vertreiben.

Ein Blick in den Anhang B lohnt sich ebenfalls, denn dort zeige ich dir verschiedene Arbeitstechniken, wie du Verbindungen mit Kabeln herstellen kannst und wie mit einer Crimpzange Kontakte für die im Buch verwendeten Jumper-Kabel gefertigt werden können.

<span id="page-10-0"></span>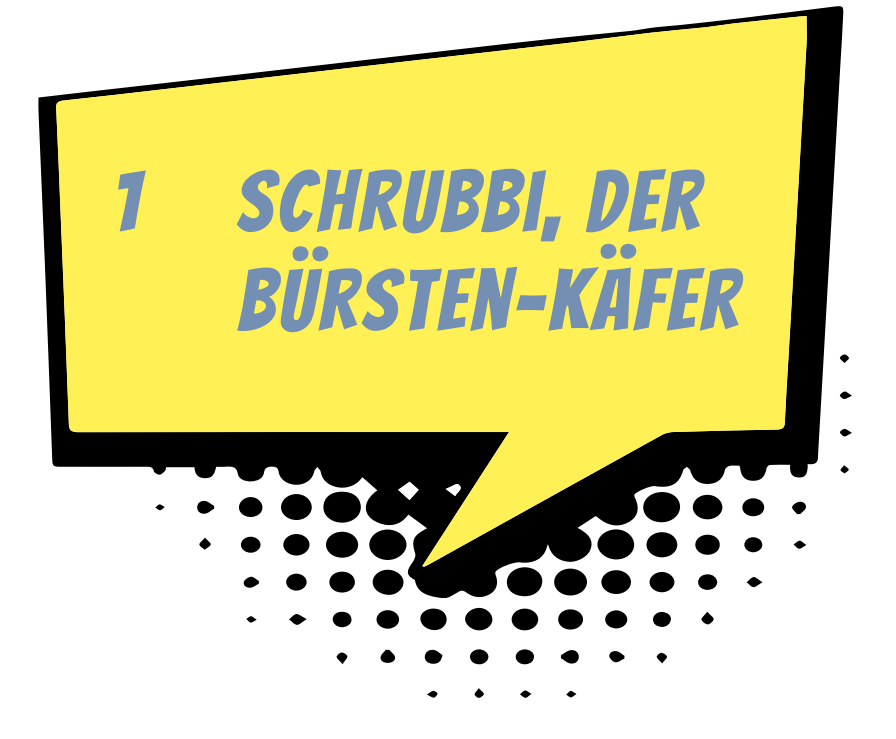

In diesem Abschnitt lernst du:

- $\odot$  einen einfachen Roboter zu bauen
- <span id="page-10-3"></span><span id="page-10-1"></span> $\odot$  was ein Roboter überhaupt ist und welche Vorbilder es in der Pop-Kultur gibt

<span id="page-10-2"></span>Kleine wuselige Käfer aus Zahn-, Hand- oder Spülbürsten lassen sich mit wenigen Handgriffen bauen und sorgen immer wieder für Begeisterung. Du benötigst nur einen kleinen Vibrationsmotor, einen Batteriehalter und eine (ausgediente) Bürste. Eine große Auswahl an Vibrationsmotoren gibt es in Internetauktionshäusern – es spielt keine Rolle, was für einen du nimmst. Du musst nur einen ungefähr zur Betriebsspannung passenden Batteriehalter und Batterien dazu wählen.

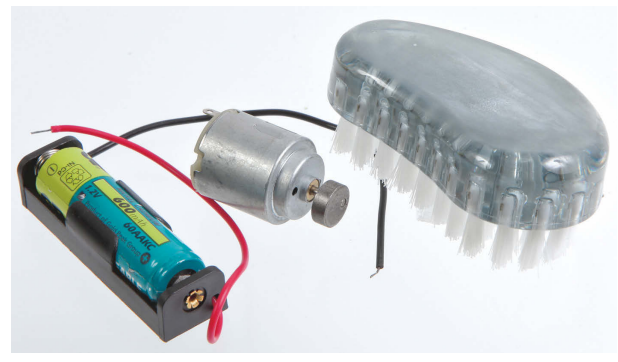

*Batterie mit -halter, Vibrationsmotor und Handbürste – mehr braucht es nicht.*

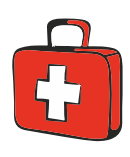

Ein Vibrationsmotor wird in jedem Smartphone für den Vibrationsalarm benutzt. Es ist ein ganz gewöhnlicher Motor, auf den eine Unwucht montiert ist. Das ist ein kleines Gewicht, das nicht mittig auf der Achse sitzt und dafür sorgt, dass der Motor wackelt, sobald er sich dreht. Du kannst auch selber aus einem Motor einen Vibrationsmotor basteln, indem du einfach einen Flaschenkorken auf die Achse steckst.

- 1. Verbinde die Anschlüsse des Batteriehalters mit dem Motor. Die Polung (Plus und Minus) ist nicht wichtig. Mehr zu Möglichkeiten, eine Verbindung herzustellen, findet du im Anhang ab Seite 273.
- 2. Lege probeweise die Batterie ein und teste, ob sich der Motor dreht.
- 3. Klebe mit Heiß- oder Kraftkleber die Batterie und den Motor auf deine Bürste. Der Bürsten-Käfer ist nun eigentlich fertig. Aber erst der nächste Schritt macht aus ihm etwas Besonderes.

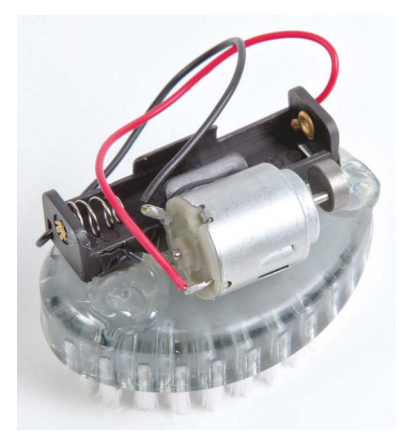

© des Titels »Roboter bauen und programmieren für Kids« (ISBN 9783747501290) 2020 by mitp Verlags GmbH & Co. KG, Frechen. Nähere Informationen unter: http://www.mitp.de/0129 4. Schmücke den Käfer mit lustigem Dekokram wie Klebeaugen, Pfeifenreinigern, Glitzerstaub, Aufkleber und was du sonst noch so vorrätig hast.

Falls du etwas Inspiration beim Dekorieren brauchst, schau dir doch einfach die Ergebnisse einer Bildersuche im Web nach dem Stichwort »bristlebot« (englisch: Bürsten-Roboter) an.

<span id="page-12-1"></span>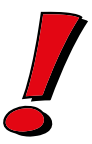

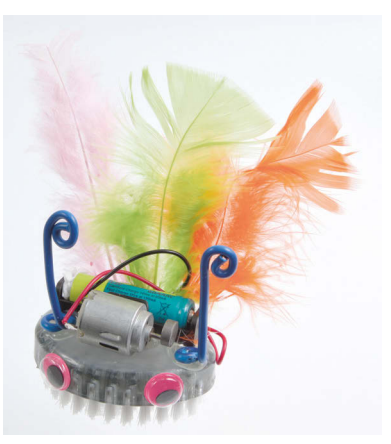

*Schrubbi ist mein ganz persönlicher Käfer.*

Setzt du deinen Bürsten-Bot auf den Boden, wird er sich durch die Vibration bewegen und umherwandern – Haustiere werden ihn ebenso lieben.

# <span id="page-12-0"></span>Was ist überhaupt ein Roboter?

<span id="page-12-2"></span>Du hast jetzt schon einen Roboter bauen können und es wird Zeit, sich zu fragen, was überhaupt ein Roboter ist. Wenn wir es nämlich genau nehmen, dann war das bisher gar kein Roboter – Spaß macht er aber dennoch.

Ein Roboter ist eine technische Apparatur, die üblicherweise dazu dient, dem Menschen häufig wiederkehrende mechanische Arbeit abzunehmen.

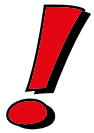

<span id="page-12-3"></span>Vor sich hinzuwackeln oder immer im Kreis einer Linie zu folgen, ist eigentlich keine Arbeit, die ein Mensch verrichtet und die ihm eine Apparatur abnehmen muss. **Spielzeugroboter** besitzen einen gewissen automatisierten Bewegungsablauf: Sie wiederholen eine Handlung ständig oder können sogar auf bestimmte Ereignisse reagieren, aber ohne dass ihr Funktionsumfang einen arbeits- oder forschungstechnischen Nutzen hat.

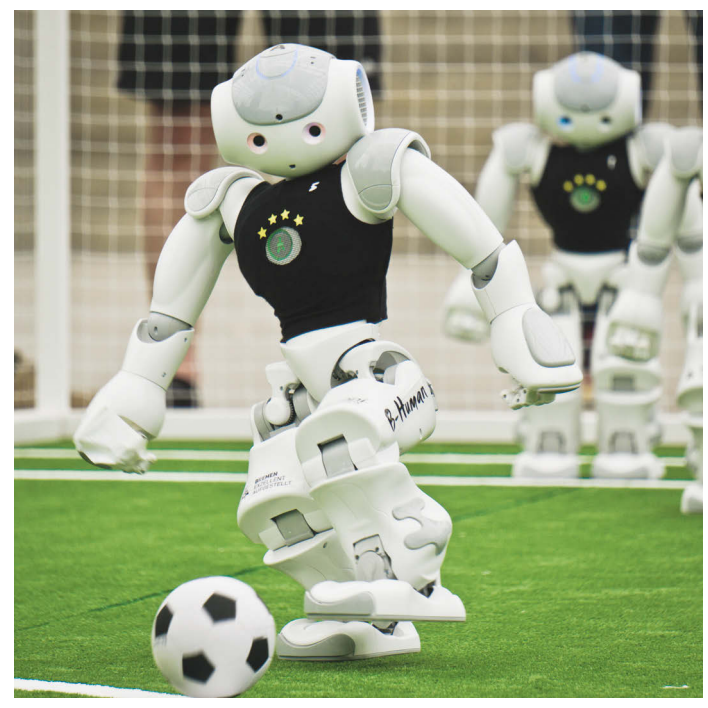

*Fußballspielende Spielzeugroboter beim RoboCup*  Bild: Peter Schulz, Wikimedia Commons, CC BY-SA 4.0

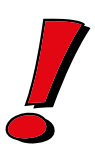

<span id="page-13-3"></span><span id="page-13-1"></span><span id="page-13-0"></span>Als *Bionik* bezeichnet man die Übertragung von Phänomenen der Natur auf die Technik. Dabei schaut man, wie die Natur ein Problem gelöst hat, und baut das Prinzip für vom Menschen hergestellte Produkte nach. Woher Klettverschlüsse stammen, wirst du dir sicher denken können, wenn du schon mal durch eine Wiese gekrabbelt bist. Durch den Lotuseffekt perlt Schmutz an einer Oberfläche ab: Toilettenschüssel und Hauswände bleiben sauber dank der speziellen Oberfläche, die man sich von der Lotuspflanze abgeschaut hat. Die Gelenke in Roboterarmen sind nichts anderes als Kopien der Gelenke an deinem Arm. Robotik und Bionik haben viele Berührungspunkte.

Wir sehen das hier nicht so eng und bezeichnen einfach alles als Roboter, was sich bewegt und ein Bewegungsmuster wiederholt ausführen kann. Bestimmt hast du schon viele verschiedene Roboter gesehen, die dich fasziniert haben – hier ein kleiner Überblick:

<span id="page-13-2"></span>**Industrieroboter** fallen oft auf, weil sie groß sind und meistens nur aus einem Arm bestehen, der immer wieder die gleiche Aufgabe wiederholt, wie beispielsweise ein Werkstück bewegen, schweißen, lackieren oder fräsen. Sie sind an einem Ort fest aufgebaut und können sich nicht fortbewegen. Ihr Vorteil ist, dass sie die immer gleichen Abläufe fehlerfrei und schnell wiederholen können, ohne eine Pause

machen zu müssen. Sie haben viele Jobs, die früher von Menschen ausgeführt wurden, übernommen.

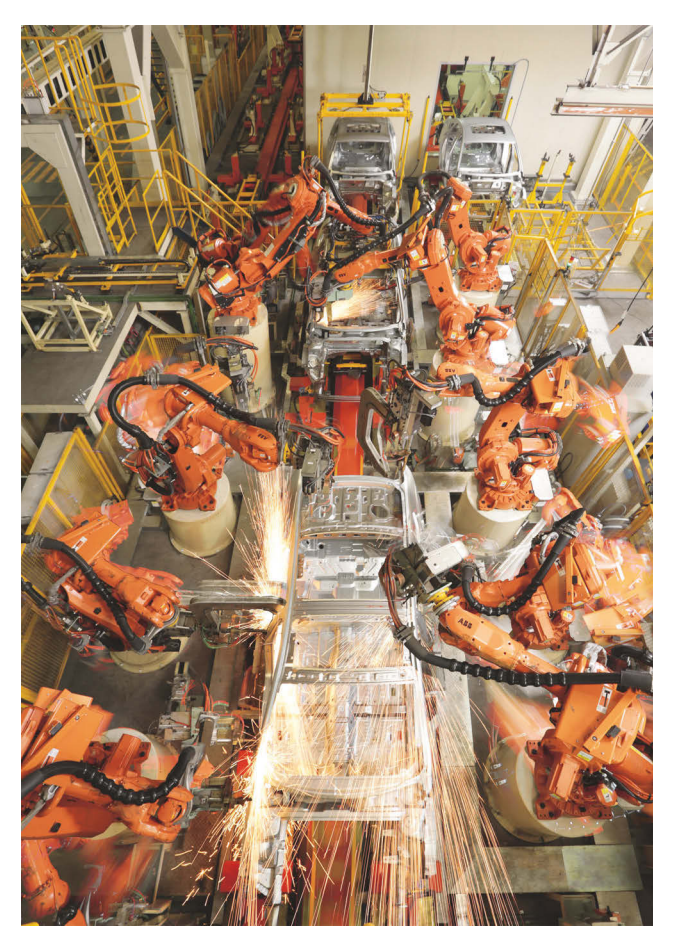

*Industrieroboter schweißen eine Autokarosserie zusammen.*  Bild: Zen wave, Wikimedia Commons, CC BY-SA 4.0

<span id="page-14-0"></span>Damit der Industrieroboter weiß, wie er sich bewegen muss, kann ein Programmierer die Abläufe mit Befehlen vorgeben oder sie dem Roboter zeigen: Beim Playback-Verfahren entspannt der Roboter gewissermaßen seine Muskeln (Motoren) und kann von Hand bewegt werden. Ein erfahrener Arbeiter bewegt den Roboter dann genau so, wie er sich später automatisch bewegen soll. Diese Bewegungen speichert der Roboter ab und kann sie später wiederholen.

<span id="page-14-1"></span>Das Teach-In-Verfahren ist ähnlich: Hier wird der Roboter mit einer Steuerkonsole (oder auch einem Datenhandschuh) an eine Position gefahren und der Punkt wird gespeichert. Anschließend wird dem Roboter der nächste Punkt gezeigt und so weiter. Später berechnet der Roboter dann selber, wie er sich von einem Punkt zum nächsten bewegen kann.

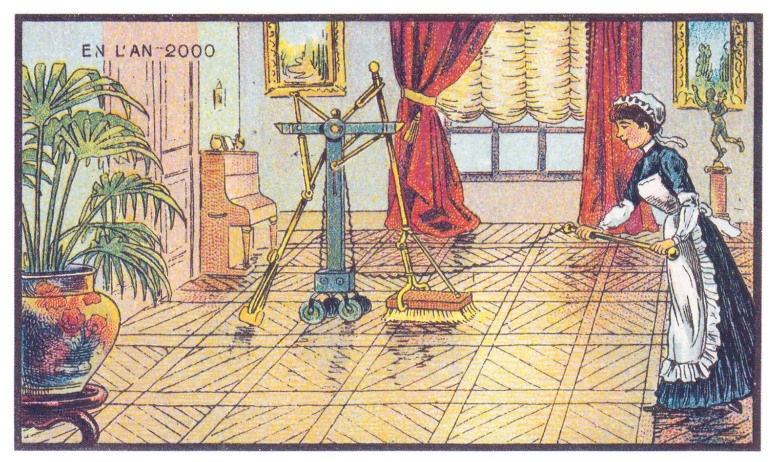

*1899 hat man sich vorgestellt, dass so im Jahr 2000 der Hausputz mit einem Roboter aussieht.*

<span id="page-15-0"></span>Die gut 100 Jahre alte Idee, wie in der Zukunft Roboter den Boden putzen, mag etwas komisch aussehen – völlig falsch ist sie nicht. **Serviceroboter** übernehmen immer mehr Aufgaben: Anfangs dachten viele Entwickler, der Gipfel des nützlichen Roboterdaseins sei, Cocktails auf Partys zu servieren und den Geschirrspüler (übrigens im Grunde auch schon ein Roboter) auszuräumen. Inzwischen hat man eingesehen, dass das nicht sinnvoll ist, und beschränkt sich auf einfache Aufgaben wie Staubsaugen oder Rasenmähen. Die kleinen Roboter wimmeln inzwischen durch viele Wohnungen und Gärten und suchen sich selbstständig ihren Weg – wie das genau funktioniert, erfährst du später, wenn wir selber einen solchen Roboter bauen.

<span id="page-15-3"></span><span id="page-15-2"></span><span id="page-15-1"></span>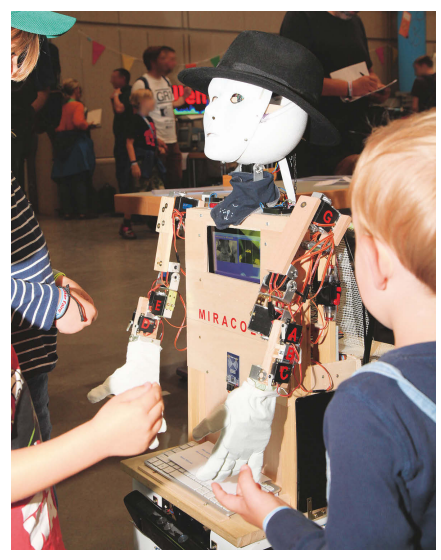

*Einen humanoiden Roboter kannst auch du aus Holz und den Teilen bauen, die du kennenlernen wirst.*

<span id="page-16-3"></span><span id="page-16-1"></span>Ein besonderer Reiz geht von **humanoiden Robotern** aus, die der menschlichen Gestalt nachempfunden sind und einen Kopf und Hände, vielleicht sogar Beine haben. Durch die menschliche Form soll der Blechkamerad freundlicher wirken und Ängste vor ihm abgebaut werden. Automaten, die wie Menschen aussehen, sind schon vor vielen Hundert Jahren gebaut worden, als es noch gar keine Elektronik gab. Oft steuerte aber ein Mensch die Apparatur – entweder direkt durch seine Hände oder über eine kabelgebundene Fernbedienung. Eine besondere Herausforderung für Entwickler ist es, einen Roboter auf zwei Beinen laufen zu lassen. Bis heute kann das kein Roboter so gut wie ein Mensch.

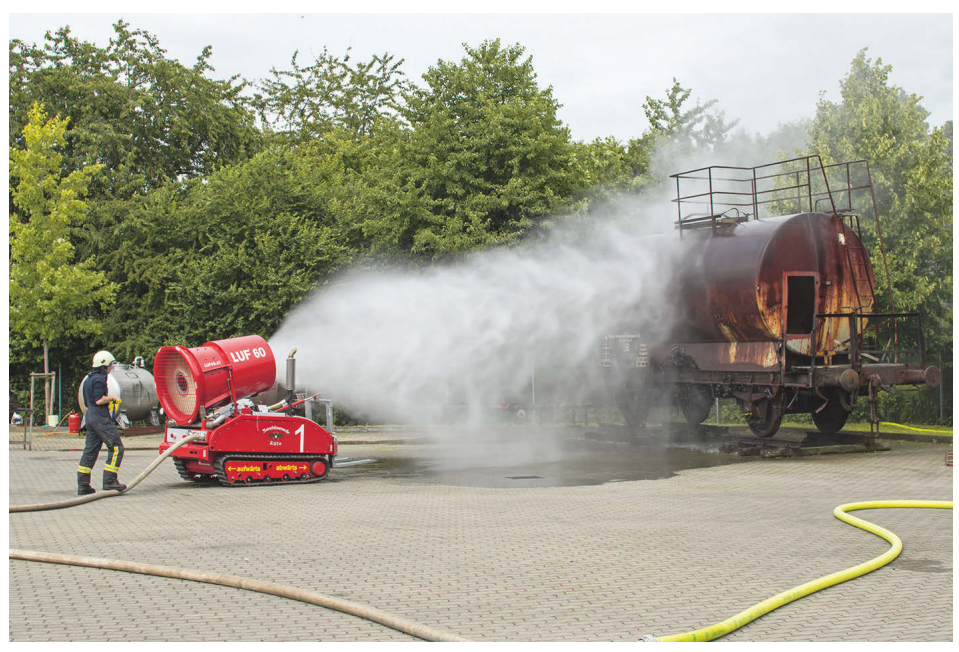

*Ein Feuerwehrmann steuert einen Löschroboter zur Brandbekämpfung.* Bild: Superbass, Wikimedia Commons, CC BY-SA 3.0

<span id="page-16-8"></span><span id="page-16-7"></span><span id="page-16-6"></span><span id="page-16-5"></span><span id="page-16-4"></span><span id="page-16-2"></span><span id="page-16-0"></span>Ein recht neues Betätigungsfeld für Roboter sind **Aufklärungs- und Rettungsmissionen** (SAR: Search and Rescue, englisch: suchen und retten). Bei Katastrophen oder in bedrohlichen Situationen kann es für Menschen zu gefährlich sein – dann ist es gut, wenn ein Roboter die Aufgabe übernehmen kann, dessen Beschädigung oder Verlust vielleicht teuer ist, aber so wird kein Menschenleben riskiert. Das Militär hat an diesen Robotern ebenfalls ein riesiges Interesse, da man so bequem »von zu Hause aus« weit entfernte Kriege führen kann. Drohnen (selbstfliegende Fluggeräte) dienen beispielsweise der Aufklärung: Sie starten automatisch, fliegen ohne Steuerung eines Menschen über einem Gebiet und landen dann wieder. Viele Rettungsroboter sind allerdings im Grunde nur aufgemotzte ferngesteuerte Fahrzeuge und arbeiten nicht selbstständig. Sobald ein Erkundungsroboter auf einem anderen Himmelskörper unterwegs ist, spricht man von einem *Rover*.

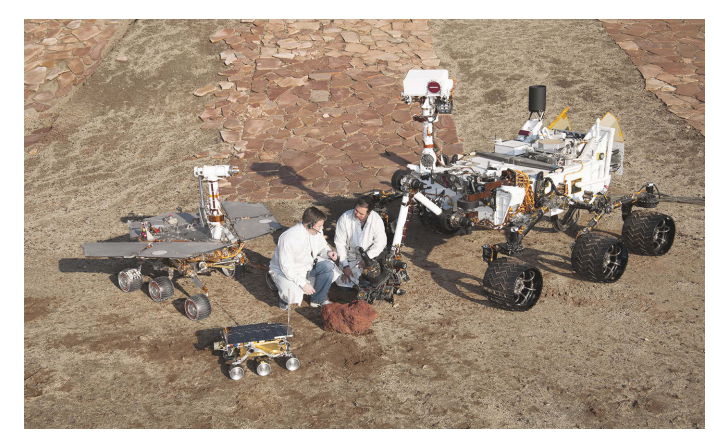

*Die drei Rover (baugleiche Kopien), die im Rahmen des Pathfinder-Projekts den Mars erkunden, auf einem irdischen Testgelände. Vorne: Sojourner (seit 1997 auf dem Mars), links: Spirit/Opportunity (2004) und rechts: Curiosity (2012).*  Bild: NASA/JPL-Caltech

<span id="page-17-10"></span><span id="page-17-9"></span><span id="page-17-7"></span><span id="page-17-4"></span><span id="page-17-3"></span><span id="page-17-2"></span>Bei Robotern denken wir fast immer sofort an größere Maschinen – es gibt aber auch Forscher, die sich um die extreme Verkleinerung von Robotern bemühen und Roboter in molekularer Größe (so klein wie eine Blutzelle, die du nur mit einem sehr guten Mikroskop sehen kannst) erschaffen. Diese winzig kleinen **Nanobots** sollen dann im Körper Krankheiten bekämpfen. Bisher gibt es noch keine so kleinen Roboter, die wirklich Aufgaben übernehmen können. Aber das wird sicher nicht mehr lange dauern und auf der Webseite *https://drive.google.com/file/d/1TLFyIeGzs66nl-R9tfSM5iMn1MfWS3WHP/* (*t1p.de/k1c1*) kannst du ein Video von einem einfachen krabbelnden Roboter sehen, der nicht größer ist, als ein Haar dick ist, und durch Sonnenlicht über eine winzige Solarzelle angetrieben wird.

### Robotergesetze

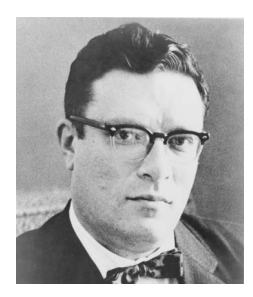

#### <span id="page-17-6"></span><span id="page-17-5"></span>*Isaac Asimov 1965*

<span id="page-17-8"></span><span id="page-17-1"></span><span id="page-17-0"></span>Isaac Asimov war einer der bekanntesten russisch-amerikanischen Science-Fiction-Schriftsteller im 20. Jahrhundert und auch wenn dir der Name vielleicht nichts sagt, hast du bestimmt schon einen Film gesehen, der Ideen aus einem seiner Bücher aufgreift. In vielen Filmen werden vor allem immer wieder die drei Asimov'schen Robotergesetze genannt:

- 1. Ein Roboter darf **kein menschliches Wesen verletzen** oder durch Untätigkeit zulassen, dass einem menschlichen Wesen Schaden zugefügt wird.
- 2. Ein Roboter muss den ihm von einem Menschen **gegebenen Befehlen gehorchen** – es sei denn, ein solcher Befehl würde mit Regel eins kollidieren.

3. Ein Roboter muss **seine Existenz beschützen**, solange dieser Schutz nicht mit Regel eins oder zwei kollidiert.

Diese Gesetze gelten nicht wirklich für Roboter (Kampfroboter sind beispielsweise nur dazu gebaut worden, um Menschen zu schaden), sie enthalten sogar Schlupflöcher und wurden im Rahmen der Pop-Kultur bereits erweitert, zeigen aber, wie sich ein Roboter verhalten sollte. Letztendlich ist immer der Programmierer und Erbauer (also auch du) dafür verantwortlich, wie ein Roboter handelt.

### Roboter im Film

Am häufigsten werden dir wohl bisher Roboter in Filmen begegnet sein. Mal sehen, was wir von diesen lernen können und inwieweit sie uns für eigene Entwürfe inspirieren oder unser Bild von Robotern geprägt haben.

Die erste Ernüchterung ist, dass es sich dabei meistens um Tricktechnik handelt: Die Roboter können sich oft gar nicht wirklich bewegen, nichts selbstständig erledigen oder gar denken und reden.

<span id="page-18-3"></span><span id="page-18-1"></span>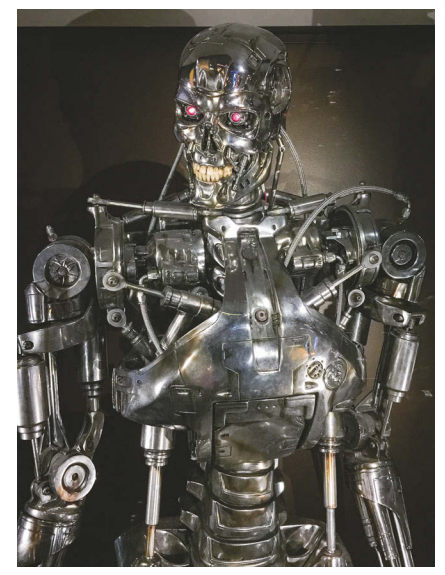

<span id="page-18-2"></span><span id="page-18-0"></span>*Der T-800 ist ein* **Androide***: eine Maschine umhüllt von lebendem menschlichen Gewebe (gespielt von Arnold Schwarzenegger).*  Bild: Dale Cruse, Wikimedia Commons, CC BY 2.0

Oft werden die Asimov'schen Robotergesetze thematisiert, weil sich Roboter gegen Menschen wenden, obwohl sie es gar nicht dürften, oder sie Hilfeleistungen unterlassen und so gegen ihre inneren Protokolle verstoßen. Deine Eltern erinnern sich sicher noch an den ersten »Terminator«-Film, in dem der T-800 aus der Zukunft zurückgeschickt wird und sehr brutal gegenüber Menschen vorgeht.

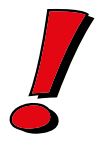

<span id="page-19-7"></span><span id="page-19-6"></span>Die meisten Roboter im Film oder in Science-Fiction-Romanen besitzen eine künstliche Intelligenz (KI, englisch: artificial intelligence, AI). Die Programmierer versuchen dabei, Entscheidungsstrukturen des Menschen nachzubilden, sodass sich der Roboter menschlich verhält. Dafür sind enorm viel Rechenleistung und eine große Datenbank mit Beispielen notwendig, aus der das Computerprogramm lernen kann. Du nutzt vermutlich bereits Computersysteme, die eine sehr schwache künstliche Intelligenz besitzen und dir vorgaukeln, du redest mit einem Menschen: Siri, Amazon Echo oder Google Now sind Sprachassistenten, die sich bemühen, deine Sprache zu verstehen und eine Antwort zu kennen. Um zu testen, ob eine Maschine eine dem Menschen gleichwertige Intelligenz simuliert, gibt es den Turing-Test, den bisher keine Maschine bestanden hat. Du bist also intelligenter als jeder Computer dieser Welt!

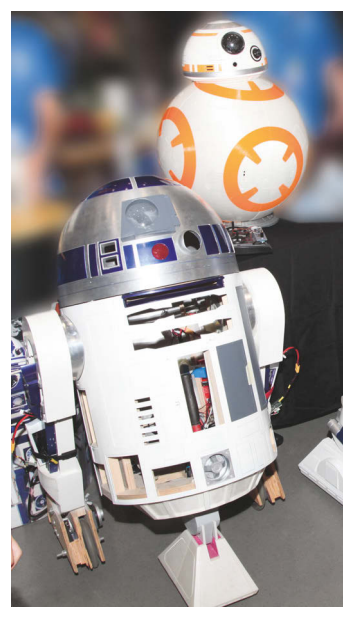

*Fernsteuerbare Nachbauten aus Holz und Kunststoff der Roboter R2-D2 (vorne) und BB-8*

<span id="page-19-12"></span><span id="page-19-10"></span><span id="page-19-9"></span><span id="page-19-4"></span><span id="page-19-1"></span><span id="page-19-0"></span>Ein einfacher Trick, um Roboter zum »Leben« zu erwecken, ist es, einen Menschen in ein Roboter-Kostüm zu stecken. R2-D2 und C-3PO aus »Star Wars« kennst du bestimmt – sie sind bekannte Beispiele für Roboter, in denen Schauspieler als sogenannte Puppenspieler steckten. Und auch im 2019er Horror-Film »I Am Mother« steckt ein Mensch im Roboter-Anzug.

Wenn kein Platz im Roboter für einen (kleinen) Menschen ist, dann wird oft zu ferngesteuerten Modellen gegriffen, die mit Seilzügen oder wie ein funkgesteuertes Modellauto bewegt werden. Sehr oft gibt es auch nur einen bestimmten Körperteil, der wirklich bewegt werden kann – beispielsweise der Kopf oder eine Hand, der dann in Nahaufnahme gezeigt wird, sodass man im Film gar nicht sehen kann, dass der restliche Körper fehlt.

<span id="page-19-13"></span><span id="page-19-11"></span><span id="page-19-2"></span>Heute nutzt man computeranimierte Figuren: Der quirlige Roboter BB-8 (ebenfalls aus »Star Wars«) ist in fast allen Szenen eine Animation, die nach-

<span id="page-19-8"></span>träglich neben die Schauspieler in den Film eingefügt wird, auch wenn das Bewegungsprinzip mit der sich endlos drehenden Kugel als Körper und dem sich stets oben befindenden Kopf technisch umsetzbar ist. In reinen Trickfilmen ist es natürlich noch viel leichter, fantasievolle Roboter zu zeigen, wie beispielsweise WALL·E und Eve oder Bender (»Futurama«).

<span id="page-19-5"></span><span id="page-19-3"></span>Bis auf wenige Ausnahmen sehen Roboter in Filmen immer faszinierend aus (oder wie Topmodels) und beherrschen die tollsten Techniken. Wie die »Transformers« können sich die Roboter verändern, werden größer oder kleiner und bewegen sich flüssig durch ihre Umwelt. Sie erkennen alles um sich herum, reagieren auf Sprache und reparieren sich notfalls sogar selbst.

In der Realität ist nichts davon möglich. Die meisten Roboter sehen klobig aus, sind strohdumm und können nur das wenige, das ihnen von jemandem vorher mühsam eingetrichtert wurde. Behalte das im Hinterkopf, wenn du deinen eigenen Roboter baust: Auch wenn er nicht elegant ist oder die Welt beherrschen kann, so ist es ein ganz besonderer Roboter – deiner! Und je mehr Zeit du in seine Weiterentwicklung steckst, desto besser wird er. Oder du baust einen weiteren, bei dem du das zuvor Ausprobierte nutzt und verbesserst.

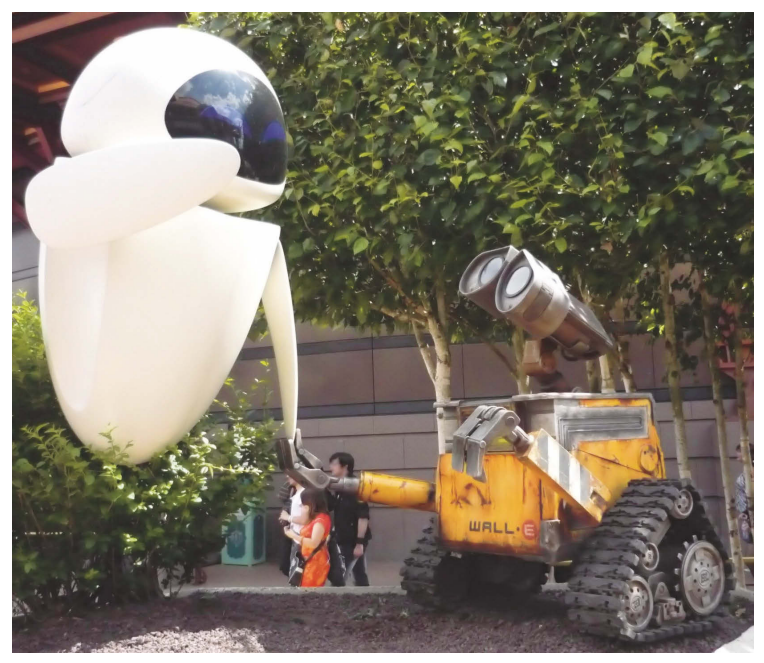

*Nachbauten der Roboter Eve und WALL·E (rechts) in einem Freizeitpark*  Bild: Helfmann, Wikipedia (DE), CC-BY-SA 3.0/de

# <span id="page-20-0"></span>Noch mehr Input

Während du deine Roboter baust oder auch wenn du am Ende des Buchs angelangt bist, juckt es dich vielleicht in den Fingern und du willst mehr wissen oder dich mit anderen Gleichgesinnten treffen. Im Internet findest du sehr viele Anlaufstellen. Wenn du eine Frage hast oder ein Praxisbeispiel brauchst, sind Suchmaschinen natürlich die erste Wahl. Gib deine Frage ein und du wirst sicher viele Antworten finden. Vor allem Videos sind eine gute Ergänzung. Es gibt aber auch ein paar Webseiten mit Diskussionsforen, in denen du Fragen stellen kannst und die Leute sich freuen, wenn sie dir helfen können. Dazu gehören diese Seiten:

- <span id="page-21-3"></span>0 *https://www.mikrocontroller.net* (*t1p.de/820g*) Ein Forum für jede Form von Mikrocontroller, aber auch allgemein rund um Elektronik.
- 0 *https://forum.arduino.cc* (*t1p.de/tbfl*) Das Forum der Arduino-Entwickler. Viele Themengebiete, in denen Englisch benutzt wird, aber auch ein deutschsprachiger Teil.
- 0 *https://www.elektronik-kompendium.de* (*t1p.de/xqw5*) Einführung, Fachartikel und ein Forum zum Thema Elektronik.

<span id="page-21-5"></span>Eine wirklich beeindruckende Möglichkeit, gleichgesinnte Bastler und Entwickler zu treffen, sind die weltweit stattfindenden Treffen. Zu den bekanntesten gehören die Maker-Faires (*https://maker-faire.de*, *t1p.de/npur*) oder die Veranstaltungen, die »make« gefolgt von einem Stadtnamen (meistens in Englisch) heißen – beispielsweise »make munich« in München. Auch du kannst dort deine Projekte dem interessierten Publikum vorführen, um Gleichgesinnte zu treffen oder neue Ideen zu erhalten – meistens bekommst du sogar kostenlos einen Ausstellerplatz.

<span id="page-21-7"></span><span id="page-21-6"></span><span id="page-21-4"></span><span id="page-21-2"></span>In vielen Städten gibt es mittlerweile sogenannte Makerspaces, FabLabs, Hackerspaces oder offene Werkstätten, in denen sich Menschen jeden Alters mit den unterschiedlichsten Interessen treffen und austauschen. Dort findest du nicht nur Hilfe bei deinem Projekt, sondern du kannst bei anderen mithelfen oder die dort vorhandenen Geräte wie 3D-Drucker oder Lasercutter nutzen.

# <span id="page-21-0"></span>Ein paar Fragen ...

- 1. Gibt es die Robotergesetze wirklich und für wen gelten sie?
- 2. Wenn du Drähte und Bauteile miteinander verbinden sollst: Wo findest du dazu Anleitungen?
- 3. Was ist ein Rover?
- 4. Handelt es sich bei dem Bürsten-Roboter um einen echten Roboter?

# <span id="page-21-1"></span>... und ein paar Aufgaben

- 1. Besorge dir die Teile aus den Einkaufslisten, die du am Ende des Buchs findest.
- 2. Frage deine Eltern, ob sie an ihrem Arbeitsplatz mit Robotern zu tun haben und wie sich dadurch ihre Arbeit verändert hat.

# <span id="page-22-0"></span>Stichwortverzeichnis

.ino 82 .xml 80 // 259 # 133  $\sim 67$ 3,7 V 272 3D 250 3S 272 7-Segment-Anzeige 254

### A

Abisolieren 273 Abisolierzange 274 Ablaufsteuerung 87 ABS 138 Abstand messen 166 Acrylglas 119 AGV 157 [AI 24](#page-19-0) Akku 271 Aktor 84 Alkali-Mangan-Batterie 132 Alkaline 132 Ampel 72 Analoge Eingänge 66 [Android 23](#page-18-0) Anfänger 75 Anker 100 Anmeldung 77 Anode 31 Anschlüsse (COM & LPT) 34 Anschlussübersicht 64 Antiblockiersystem 138 App Inventor 68 Arbeitsbereich 75 Arbeitstechnik 273 Arduino 27, 34, 42, 54, 58, 64, 111 Clone/Klon 59 Fälschung 59

Logo 60 Mega 2560 59 Mini Pro 59 Original 59 Arduino Sensor Shield 111 Arduino-IDE 70, 81 Ariadne 215 Arithmetischer Mittelwert 222 ARM Cortex 64 [Artificial intelligence 24](#page-19-1) ASIMO 199 [Asimov, Isaac 22](#page-17-0) [Asimov'sche Robotergesetze 22](#page-17-1) ATmega16U2 35, 56 ATmega328P 55 Atmel 55 [Aufgabe 12](#page-7-2) [Aufklärung 21](#page-16-0) Ausgang 50, 84 Automated Guided Vehicle 157 Autonomes Fahrzeug 148 AVR 55

### B

Balancing 272 Baseball Scratch 239 Basic 68 Batterie 271 Batteriebelastung 131 Batteriehalter 114 [BB-8 24](#page-19-2) BBC micro:Bit 61 [Bender 24](#page-19-3) Benutzerkonto 77 Bilderkennung 56, 63 [Bionik 18](#page-13-0) BoB the BiPed 199 Bohren 119 Bremslicht 150

Brick 245 [Bristlebot 17](#page-12-1) Browser 41, 235 Buchsenleiste 58 Bug 83 Bühne Scratch 237 [Bürste 15](#page-10-1) Bürstenmotor 100 Buzzer 84, 148 BYOB 68

#### C

C/C++ 68, 81, 249, 260 [C-3PO 24](#page-19-4) Calliope 62 CH340 35 Chassis 106 Circuits 250 Clone 59 COM 34 Compiler 69 Continuous rotation 187 Creative-Commons-Lizenz 59 Crimpkontakt 276 Crimpzange 277 [Curiosity 22](#page-17-2)

#### D

DC 100 DC-Motor 100 Debugging 83 Delfin 169 Dezimaltrennzeichen 31 Dezimalzahl 31 einbauen 92 Didaktik 32 DIL-Gehäuse 55 Direct current 100 [Download 11](#page-6-2) Draht 274 Drehmoment 104 Drehrichtung 102, 119 Dual in-line 56 Dupont-Kabel 276

Durchmesser 142 Dynamo 105

#### E

Echtzeitfähigkeit 63 Editor 70 Eigenschaft Scratch 239 Ein-Chip-Computersystem 54 Eingang 50 Einplatinencomputer 61 Elektromotor 100, 179 Elektronik 249 Enable 123 Entfernung messen 158, 167, 169 Entfernungsmessung 86 Entwicklerboard 58 Entwicklungsboard 61, 63 Entwicklungsumgebung 68, 69, 235 Ereignisorientiert 237 ESP32 64 ESP8622 63 EV3 244 [Eve 24](#page-19-5) Experte 75 Export 80

#### F

[FabLab 26](#page-21-2) Fahrerloses Transportfahrzeug 157 Fahrgestell 106 Fahrzeug autonomes 148 Fälschung 59 Farbsensor 246 [Fehlersuche 9,](#page-4-1) 50 Figur Scratch 237 Firmware 68, 69 First LEGO League 244 Flachbandkabel 125 Flattern 185 Fledermaus 169 [Forum 26](#page-21-3)

#### Stichwortverzeichnis

Fotowiderstand 164 [Frage 12](#page-7-3) Frequenz Ton 150 Fritzing 252 FT232 35 FTF 157 Funktion 95 entfalten 96 zusammenfalten 96 Funktionsaufruf 224, 226 [Fußball 18](#page-13-1)

### G

Gabellichtschranke 140 Gangschaltung 104 [Genderneutral 11](#page-6-3) Genuino 58 Geräte-Manager 33 Geschwindigkeitssensor 138 Getriebe 186 Getriebemotor 101 Gleichstrom 100 GND 30, 31, 66 Greifer Roboterarm 195 Grip 116 Groß-/Kleinschreibung 85, 260 Ground 31

#### H

[Hackerspace 26](#page-21-4) Halbleiterchip 54 Hall, Edwin 157 Hall-Sensor 157 Handyladegerät 29 Hardware 67 Hash-Symbol 133 [Hausputz 20](#page-15-0) Haustier 169 H-Brücke 117 HC-020K 138 HC-SR04 87, 169 Hexapoden-Bot 209 High-Pegel 51 High-Signal 67

#### Hilfe

zu Open Roberta Lab 76 Hindernis erkennen 152 Hohlbuchse 64, 122 Honda 199 HSS-Bohrer 119 [Humanoid 21](#page-16-1) Hupe einbauen 148

#### I

I/O 67 I/O-Pin 50 IC 117 IC-Sockel 55 IDE 68 Import 80 [Industrieroboter 18](#page-13-2) Industrieroboter-Arm 189 Infrarot Entfernung messen 169 Gabellichtschranke 140 Infrarotlicht 158 INO 82 Input/Output 50 Integrated Development Environment 68 Integrierte Entwicklungsumgebung 68 [Internetadresse 11,](#page-6-4) 79 INx 126 Irrgarten 215 IR-Sensor 158

#### J

JavaScript 68 Jumper 125 Jumperkabel 113, 276 Jumpersteckplatz 113

#### K

Kabel verbinden 273 Katapult 179 Kathode 31

Katze Scratch 239 [KI 24](#page-19-6) Klemmblock 113 Klon 59 Kohlebürste 100 Kommunikationsanschluss 34 Kompilieren 69 Koppelnavigation 157 Kotarō [10](#page-5-1) Kraft 104 [Krankheiten 22](#page-17-3) Kreiszahl 141 Krokodilklemme 62 [Künstliche Intelligenz 24](#page-19-7) Kurve fahren 135 [Kurz-URL 11](#page-6-5) KY-006 148 KY-033 158

### L

L298N 117 Labyrinth 214 Ladegerät 272 Laufroboter 199 LCD 261 LDR 164 LED 28, 39, 105 Anode 31 Kathode 31 L 30, 67 Matrix 62 On 30, 67 Polung 30 RX 49, 67 TX 49, 67 Legierung 281 Lego Mindstorms 244 Lego RCX-Code 68 LEGO-Technik-System 244 Leitlinie 157 Leuchtdiode 28 Lichtschranke 140 Light Dependent Resistor 164 Linienfolger 163 Link 79

Linux 63 LiPo-Akku 271 Lithium-Polymer-Akku 271 Litze 274 Logik 90 Logikpegel 51 [Löschroboter 21](#page-16-2) Löten 281 Lötkolben 281 [Lotuseffekt 18](#page-13-3) Lötzinn 281 Low-Pegel 51 Low-Signal 67

#### M

M3-Schraube 121 Maker-Bewegung 58 [Maker-Faire 26](#page-21-5) [Makerspace 26](#page-21-6) [Mars 22](#page-17-4) Maschinensprache 69 Masse 31, 66, 112 Mathematik 91 Mathematische Operation 92 MCU 54 [Menschliche Gestalt 21](#page-16-3) Metallbohrer 120 Microchip Technology 55 µC 54 Mikrocontroller 54, 105 µController 54 Mikroschalter 153 [Militär 21](#page-16-4) Millisekunde 52 MINT 62 Minuspol 30 **Mittelwert** arithmetischer 222 Modulo 92 Montagematerial 121 Motor 100 Motordrehzahl 104 Motorhalterung 107 Motortreiber 117 Multimeter 254

#### N

Nachbau 59 [Nanobot 22](#page-17-5) Nanosekunde 56 Neopixel 261 NEPO 43, 69 Absolutwert 194 Addition 92 Aktor digital/analog 85 Berechne 92 Division 92 falsch 90 Funktion 95 gib Abstand cm Ultraschallsensor HC-SR04 86 gib digitalen/analogen Wert 86 gleich 90 größer als 90 größer als oder gleich 90 kleiner als 90 kleiner als oder gleich 90 Multiplikation 92 nicht 91 Potenzieren 92 Quadratwurzel 194 Rest von 92 Schalte LED 84 Schleife abbrechen 88 Schreibe 94 Schreibe digitalen/analogen Wert 84 Sensor digital/analog 86 Servomotor SG90 82 Spiele 84 Start 87 Subtraktion 92 Summer HYT120 84 Text 93 Ultraschallsensor HC-SR04 87 und/oder 91 ungleich 90 Variable 95 Vergleich 90 wahr 90 wahr/falsch 91 Warte bis 89 Warte ms 90 wenn ... mache ... sonst 87 Wert (Zahl) 92

Wiederhole n-Mal 88 Wiederhole unendlich oft 87, 88 Zähle ... von ... solange ... 88 Zeige auf seriellem Monitor 82 Nepo4Arduino 41 Netzteil 31, 64 Nucleo 64 NXT 244

#### O

Oberfläche 74 Objekt Scratch 239 Objektorientiert 237 [Offene Werkstatt 26](#page-21-7) [Open Roberta Lab 14,](#page-9-0) 41, 74, 245 Fehler 80, 135 Open-Roberta-USB-Software 37, 39 [Opportunity 22](#page-17-6)

### P

[Pathfinder-Projekt 22](#page-17-7) Pause einlegen 52 PC 34 Peripherie 55 π 141 Pi 141 PIC32 64 PICAXE 64 Pinout 64 Platine 67 aufstecken 111 [Playback-Verfahren 19](#page-14-0) Plexiglas 119 Pluspol 30 Polung 30, 101 Polyfuse 106 Potenziometer 254 Poti 158, 252 Programm Start 48 Programmbibliothek 188 Programmiersprache 68 NEPO 43 visuelle 69

[Programmiersprache NEPO 14](#page-9-1) [Programmierung 13](#page-8-0) Prozessor 55 Pulsweitenmodulation 133, 152, 187 Puzzleteile 69 PWM 67, 119, 133, 187 PWM-Enable 134 Python 68

### Q

Quellcode 69, 81, 258 anzeigen 71 Quetschen 280

### R

[R2-D2 24](#page-19-8) Radsensor 138 [Rasenmähen 20](#page-15-1) Raspberry Pi 62 Raspi 62 Rauschen elektronisches 174 RCX 244 Rechte-Hand-Methode 216 Reflexionssensor 158 Reifen 101 Rescue Robot League 163 Reset 66, 113 Rest Division 92 [Rettung 21](#page-16-5) RGB-LED 28 Ritzel 104 [RoboCup 18](#page-13-1) Roboter [Definition 17](#page-12-2) [humanoid 10](#page-5-2) [im Film 23](#page-18-1) mit Taschenlampe lenken 165 Roboterarm 195 [Robotergesetze 22](#page-17-1) Roboterkonfiguration 44, 80 [Rover 21](#page-16-6)

#### S

[SAR 21](#page-16-7) Saugroboter 156 Schalter 156 Schaltplan 250 Schaltungssimulation 249 Scheinwerfer 150 Schleife 88 Schlitzscheibe 138 Schrägstrich 259 Schrittweite 89 Schrumpfschlauch 283 Schutzfolie 107 [Science-Fiction 22](#page-17-8) Scratch 68, 236 Scratch4Arduino 236 [Search and Rescue 21](#page-16-8) Sechsfüßer 209 Seitenschneider 274 SEL 113 Sensor 86 Sensor-Shield 111 Serial Monitor 83 Serial Port 34 [Serviceroboter 20](#page-15-2) Servohorn 180 Servomotor 218 SG90 180 Shield 111 Sicherung 106 Simulation Hardware 235 starten 256 Slash 259 SMD 55 Sn60Pb40 281 Snap! 68 Snap4Arduino 236 SoC 54 Software 67 [Sojourner 22](#page-17-9) Sonar Entfernung messen 170 Sonnenlicht 168 Sourcecode 69, 81 Spannung 31, 66

Spannungsregler 113 Speed Encoder 138 Speicher 55 Speichern Open Roberta Lab 79 [Spielzeugroboter 17](#page-12-3) [Spirit 22](#page-17-10) Spline 180 [Sprachassistent 24](#page-19-9) [Spülbürste 15](#page-10-1) Spule 100 srand () 173 [Star Wars 24](#page-19-10) **Start** Programm 48 Startwert 89 [Staubsaugen 20](#page-15-3) Steckbrücke 113 Steckdose 29 Stellwinkel 187 STM32 64 Stromversorgung 64, 188 Summer 84, 148 Surface-mounted device 56 System-on-a-Chip 54

## $\overline{I}$

[T-800 23](#page-18-2) Taster 152 TCRT5000 158 [Teach-In 19](#page-14-1) Teensy 64 Textdisplay 261 Tilde 67 Tinkercad 249 Token 40, 42 TowerPro SG90 180 Traktion 116 [Transformers 24](#page-19-11) Treiber 30 [Tricktechnik 23](#page-18-3) Trimmpoti 158 [Turing-Test 24](#page-19-12)

#### U

Übertragen 69 U-Boot Entfernung messen 170 Ultraschall Entfernung messen 169 Ultraschallsensor 86, 246 Umlaute für Variablen- und Funktionsnamen 143 Unix 63 Uno R3 58 Unterricht 235 Updatemöglichkeit 55 [URL 11,](#page-6-6) 79 USB 29, 33, 60 Open-Roberta-USB-Software 37, 39 verbinden 40 USB-Controller 33

#### V

Variable 89, 93 VCC 112 Verbrennungsmotor 100 Verdrillen 275 Vergleich 90 Verkehrsampel 72 [Vibrationsmotor 15](#page-10-2) VIN 66 Visuelle Programmiersprache 69 Vorwiderstand 28

#### W

Wackelkontakt 113 WALL-F<sub>24</sub> Wartezeit 52 Wettbewerb 163, 244 Widerstand 28, 156, 254 World Robot Olympiad 244

#### $\boldsymbol{X}$

XML 80 [XML-Datei 12](#page-7-4)

## Z

Zahl einbauen 92 gerade 93 ungerade 93 Zählschleife 89 [Zahnbürste 15](#page-10-3)

Zahnrad 104 Zink-Kohle-Batterie 132 Zufallszahl 172 Zugentlastung 280 Zweibeiner 199 Zwischenablage 41